# <span id="page-0-0"></span>COSE312: Compilers Lecture 13 — Translation (3)

Hakjoo Oh 2015 Fall

### Other Intermediate Representations

- Three-address code
- Static single assignment form
- Control-flow graph

### Three-Address Code

- Instructions with at most one operator on the right side.
- **•** Temporary variables are needed in translation, e.g.,  $x + y * z$ :

$$
\begin{array}{rcl}\nt_1 &=& y * z \\
t_2 &=& x + t_1\n\end{array}
$$

A linearized representation of a syntax tree, where temporary variables correspond to the internal nodes of the tree: e.g.,

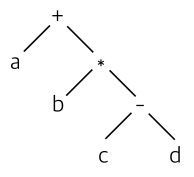

# Static Single Assignment Form

- An intermediate representation suitable for many code optimizations.
- A program is in SSA iff
	- **1** each definition has a distinct name, and
	- 2 each use refers to a single definition.
- Example) Convert the following code into SSA form:
	- p = a + b  $q = p - c$  $p = q * c$  $p = e - p$  $q = p + q$

### Static Single Assignment Form

The SSA form of the following:

if (flag) 
$$
x = -1
$$
; else  $x = 1$ ;  
 $y = x * a$ ;

needs a  $\phi$ -function:

if (flag) 
$$
x_1 = -1
$$
; else  $x_2 = 1$ ;  
 $x_3 = \phi(x_1, x_2)$ ;  
 $y = x_3 * a$ ;

Here,  $\phi(x_1, x_2)$  has the value  $x_1$  if the control flow passes through the true branch and the value  $x_2$  otherwise.

# Static Single Assignment Form

Exercise) Convert the following code into an SSA form:

```
i = 1i = 1k = 0while (1) {
  if (k < 100) {
    if (j < 20)
      j = ik = k + 1else
      i = kk = k + 2}
  else return j
}
```
### How to Convert a Program into SSA?

Efficiently Computing Static Single Assignment Form and the Control Dependence Graph

RON CYTRON, JEANNE FERRANTE, BARRY K. ROSEN, and MARK N. WEGMAN **IBM Research Division** and F. KENNETH ZADECK Brown University

In optimizing compilers, data structure choices directly influence the power and efficiency of practical program optimization. A poor choice of data structure can inhibit optimization or slow compilation to the point that advanced optimization features become undesirable. Recently, static single assignment form and the control dependence graph have been proposed to represent data flow and control flow properties of programs. Each of these previously unrelated techniques lends efficiency and power to a useful class of program optimizations. Although both of these structures are attractive, the difficulty of their construction and their potential size have discouraged their use. We present new algorithms that efficiently compute these data structures for arbitrary control flow graphs. The algorithms use *dominance frontiers*, a new concept that may have other applications. We also give analytical and experimental evidence that all of these data structures are usually linear in the size of the original program. This paper thus presents strong evidence that these structures can be of practical use in optimization.

Categories and Subject Descriptors: D.3.3 [Programming Languages]: Language Constructs-control structures; data types and structures; procedures, functions and subroutines; D.3.4 [Programming Languages]: Processors-compilers; optimization; 1.1.2 [Algebraic Manipulation: Algorithms-analysis of algorithms: I.2.2 [Artificial Intelligence]: Automatic Programming-program transformation

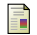

#### Cytron et al.

Efficiently Computing Static Single Assignment Form and the Control Dependence Graph.

ACM Transactions on Programming Languages and Systems (TOPLAS), Volume 13 Issue 4, Pages 451-490

### Basic Blocks

Maximal sequences of consecutive, branch-free instructions.

$$
x = 1
$$
  
\n
$$
y = 1
$$
  
\n
$$
z = x + y
$$
  
\nL: t1 = z + 1  
\nt1 = t1 + 1  
\n
$$
z = t1
$$
  
\ngoto L

**•** Properties:

- Instructions in a basic block are always executed together.
- $\triangleright$  No jumps to the middle of a basic block.
- $\triangleright$  No jumps out of a basic block, except for the last instruction.

### Partitioning Instructions into Basic Blocks

Given a sequence of instructions:

- **•** Determine *leaders*, the first instructions in some basic block.
	- **1** The first instruction is a leader.
	- **2** Any instruction that is the target of a conditional or unconditional jump is a leader.
	- <sup>3</sup> Any instruction that immediately follows a conditional or unconditional jump is a leader.
- For each leader, its basic block consists of itself and all instruction up to but not including the next leader or the end of the program.

# Example

```
i = 1L1: j = 1L2: t1 = 10 * it2 = t1 + jt3 = 8 * t2t4 = t3 - 88a[t4] = 0j = j + 1if j \leq 10 goto L2
    i = i + 1if i \leq 10 goto L1i = 1L3: t5 = i - 1t6 = 88 * t5a[t6] = 1i = i + 1if i \leq 10 goto L3
```
# Control-Flow Graph

A graph representation of intermediate code:

- A directed graph  $G = (N, \hookrightarrow)$ , where each node  $n \in N$  is a basic block and an edge  $(n_1, n_2) \in (\hookrightarrow)$  indicates a possible control flow of the program.
- $n_1 \hookrightarrow n_2$  iff
	- In there is a conditional or unconditional jump from the end of  $n_1$  to the beginning of  $n_2$ , or
	- $\blacktriangleright$   $n_2$  immediately follows  $n_1$  in the original program, and  $n_1$  does not end in an unconditional jump.
- Often, control-flow graphs have unique entry and exit nodes.

# Example

```
i = 1L1: j = 1L2: t1 = 10 * it2 = t1 + jt3 = 8 * t2t4 = t3 - 88a[t4] = 0j = j + 1if j \leq 10 goto L2
    i = i + 1if i \leq 10 goto L1i = 1L3: t5 = i - 1t6 = 88 * t5a[t6] = 1i = i + 1if i \leq 10 goto L3
```
# <span id="page-12-0"></span>Loops in Flow Graphs

For/while-statements in programming languages are converted into loops in control-flow graphs.

- A set of nodes L in a flow graph is a *loop* if L contains a node  $e$ , loop entry, such that:
	- $\bullet$  e is not the entry node of the flow graph.
	- **2** No node in  $L$  besides  $e$  has a predecessor outside  $L$ . That is, every path from the entry to any node in  $L$  goes through  $e$ .
	- **3** Every node in  $L$  has a nonempty path, completely within  $L$ , to  $e$ .